## Display Creators A blend of talents

- -Jaime Huaman Government information Specialist
- -Cheryl Chernis Library Specialist
- -Sandra Burgman Interim Digital and Visual Media Coordinator
- -Christopher Rhodes Facilities & Events Coordinator
- -Laura Wiegand Information Systems Librarian
- -Lisa Coats First Year Engagement Librarian
- -Sarah Barbara Watstein University Librarian

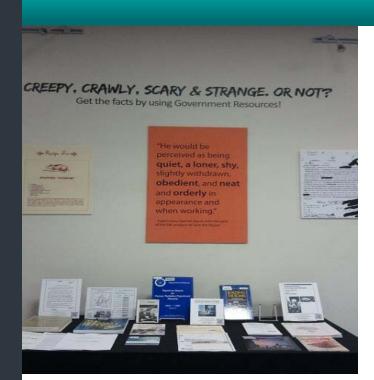

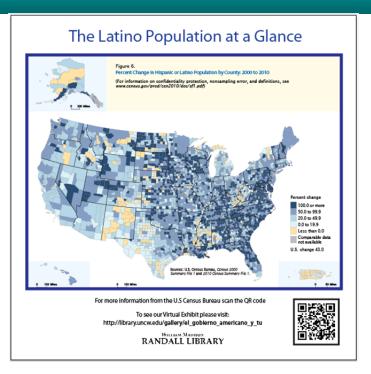

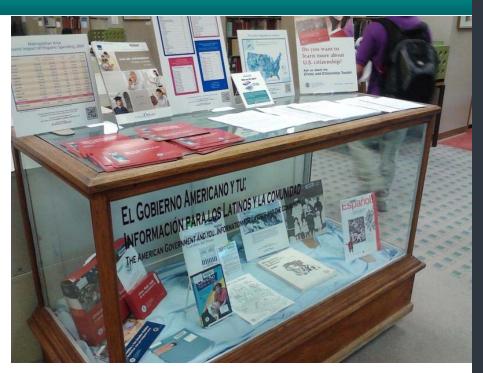

### Promoting Government Documents through Physical and Digital Displays

Jaime Huaman, Government Information Specialist/Lecturer, University of North Carolina Wilmington, <a href="mailto:huamanj@uncw.edu">huamanj@uncw.edu</a>
Cheryl Chernis, Library Specialist, University of North Carolina Wilmington, <a href="mailto:chernisc@uncw.edu">chernisc@uncw.edu</a>
Fall DLC 2012

#### **Abstract**

Beginning in August of 2012, the Government Documents Department of the William Madison Randall Library embarked on a campaign to promote government resources through physical and digital/virtual displays. These displays where created by a talented team of library staff members who brainstormed ideas for themes and then selected appropriate items.

Born digital documents were printed and transferred to foam poster boards. These contained QR codes that linked either to the original document in the catalogue/internet or to the image gallery. Every physical display was represented by an image gallery which could be reached via the library's homepage and in some cases, pathfinders were created as well.

#### **Data Collection and Evaluation Methods**

Displays were placed in high traffic areas of the library for a period of two weeks to one month. Data on display usage was collected from a variety of sources including:

- Click counter embedded in QR codes when born digital items were displayed.
- Google Analytics, which was used to count the number of unique visitors to virtual image galleries, guides and library news stories about the displays.
- Circulation statistics of displayed materials.

### QR Code Usage

Quick Response Code, or QR codes, were used in exhibits as a way to link the physical display to the virtual display. QR codes were also placed on foam board posters so viewers could locate the document in its entirety. Google Url Shortener creates a unique link that allowed for the tracking of public, real-time analytics data, complete with traffic over time, top referrers, and visitor profiles. The link created by Google Url Shortener was then used to create a QR code using open source QR code generators.

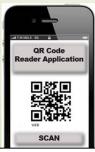

# Display Titles On various

topics

- -Recent and
  Notable
  Publications from
  the U.S.
  Government
  Printing Office
- -Get to Work!
  Researching
  Careers using
  Government
  Resources
- -El Gobierno
  Americano y Tú:
  Información para
  los Latinos y la
  Comunidad (The
  American
  Government and
  You: Information for
  Latinos and the
  Community)
- -Creepy, Crawly, Scary & Strange. Or Not? Get the Facts by Using Government Resources!